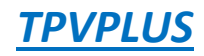

## **1. Nivel/etapa al que se dirige la actividad:**

Está dirigido a todas las personas que quieran aprender de forma cómoda, rápida y sencilla a utilizar el programa de gestión de comercios más popular.

- **2. Horas de duración:** 20 horas
- **3. Número máximo de participantes:** ON.LINE

## *CONTENIDOS:*

- Con los temas multimedia (video tutoriales), escuchamos y vemos en pantalla las explicaciones del profesor, de esta forma comprenderemos la utilización de todo el programa de manera rápida y sencilla.
	- 1. Instalación I
	- 2. Instalación II
	- 3. Configuración de tablas I
	- 4. Solución configuración tablas I
	- 5. Configuración de tablas II
	- 6. Solución configuración de tablas II
	- 7. Configuración de tablas III
	- 8. Solución configuración de tablas III
	- 9. Configuración de tablas IV
	- 10. Configuración de tablas V
	- 11. Gestión de cuentas bancarias
	- 12. Solución gestión de cuentas bancarias
	- 13. Registro de cheques
	- 14. Configuración cobros periódicos
	- 15. Retención IRPF
	- 16. Solución ejercicio retención IRPF
	- 17. Productos compuestos
	- 18. Productos fabricados
	- 19. Ventas de producto
	- 20. Actualización de precios
	- 21. Ofertas y descuentos
	- 22. Solución ofertas y descuentos
	- 23. Programa de puntos
	- 24. Generar un recibo bancario
	- 25. Tickets de reembolso

**- Programa TPVplus en su versión gratuita**